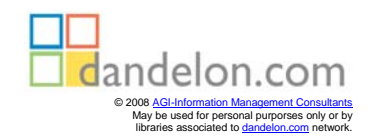

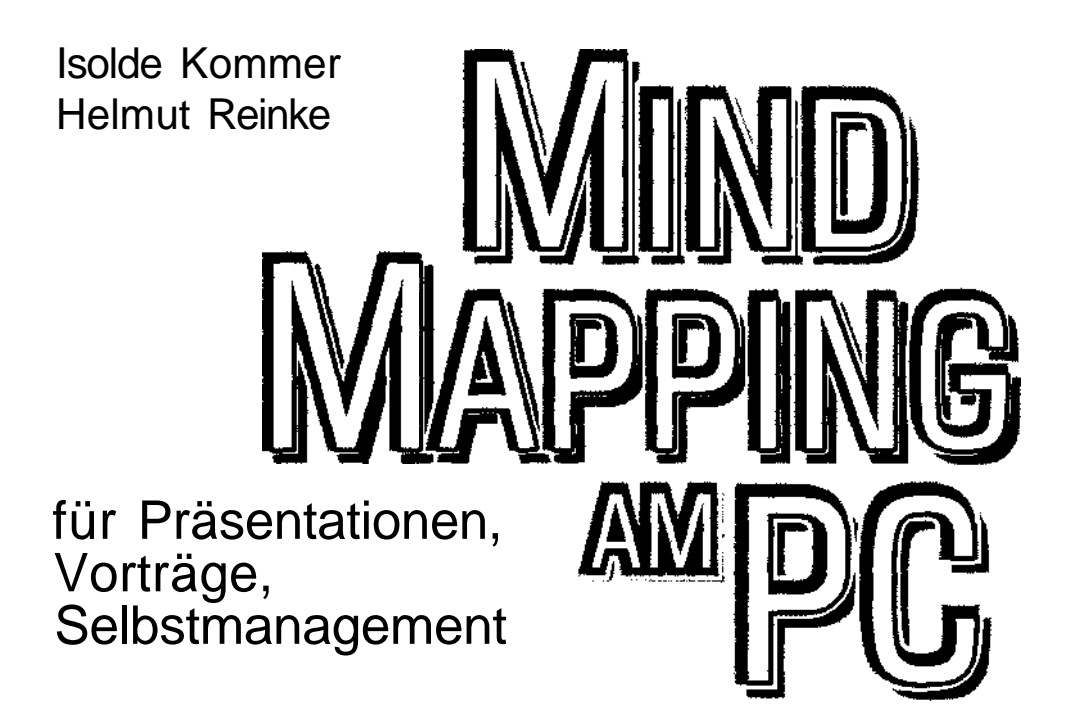

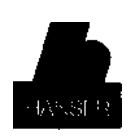

Carl Hanser Verlag München Wien

## **Inhaltsverzeichnis**

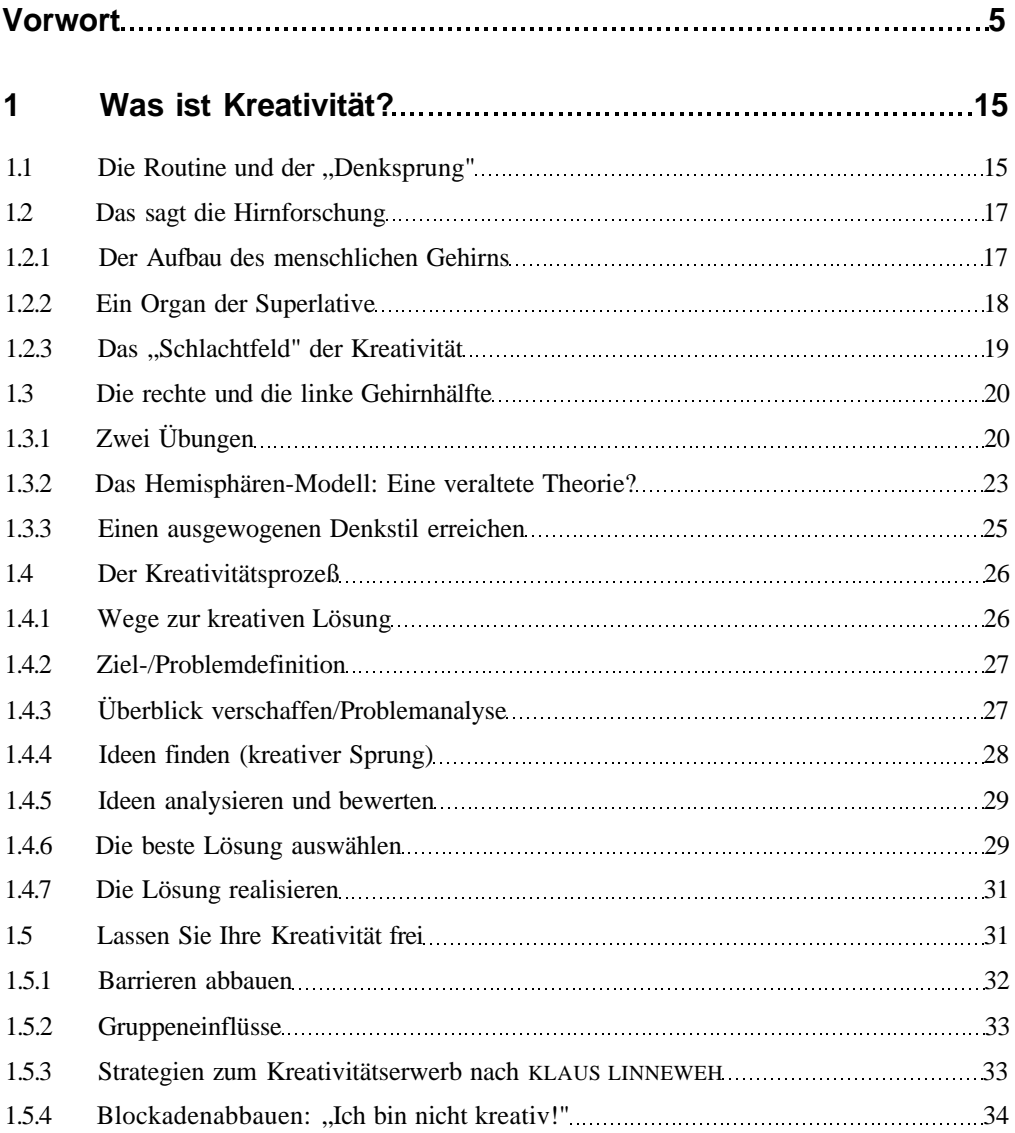

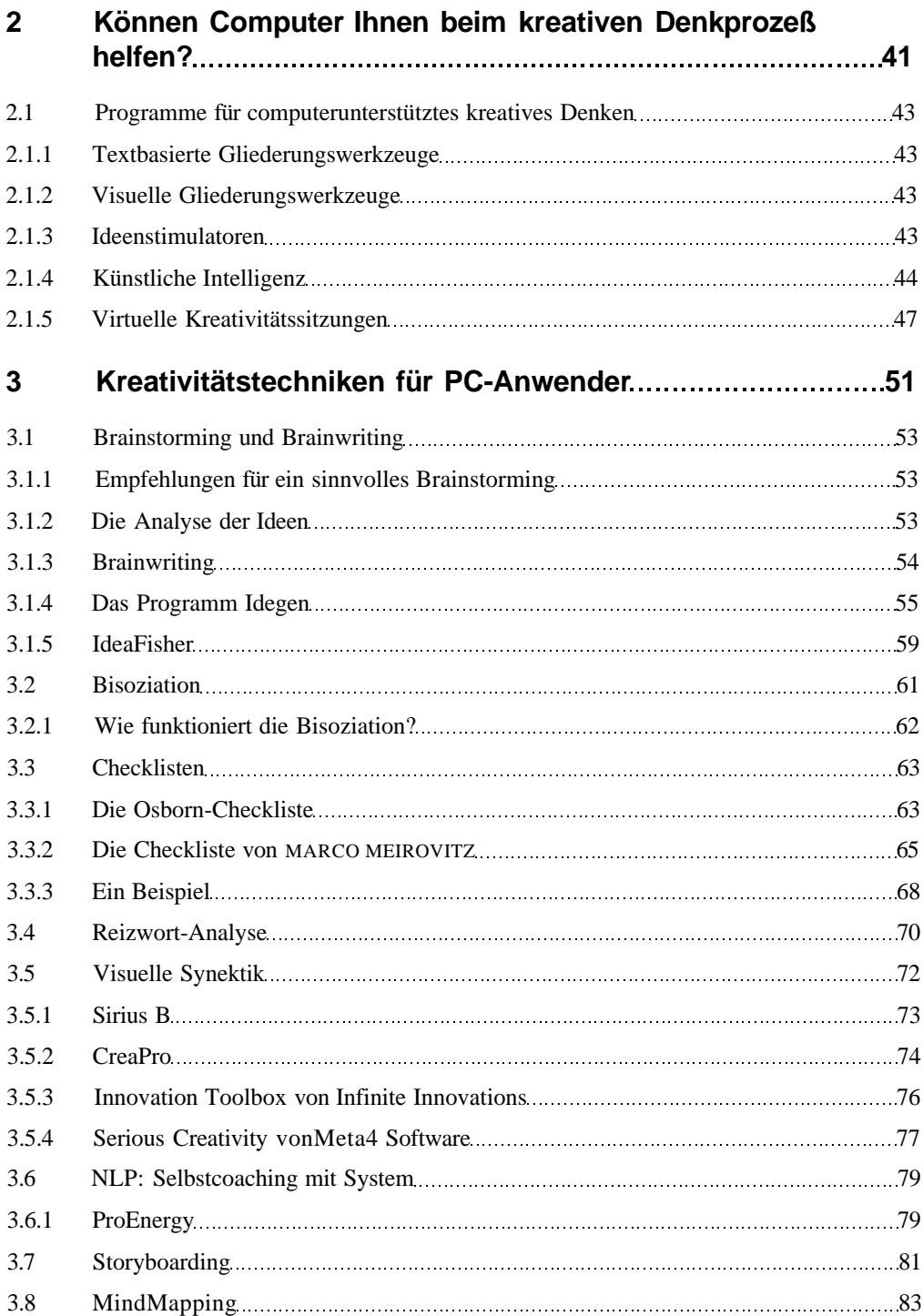

**L**

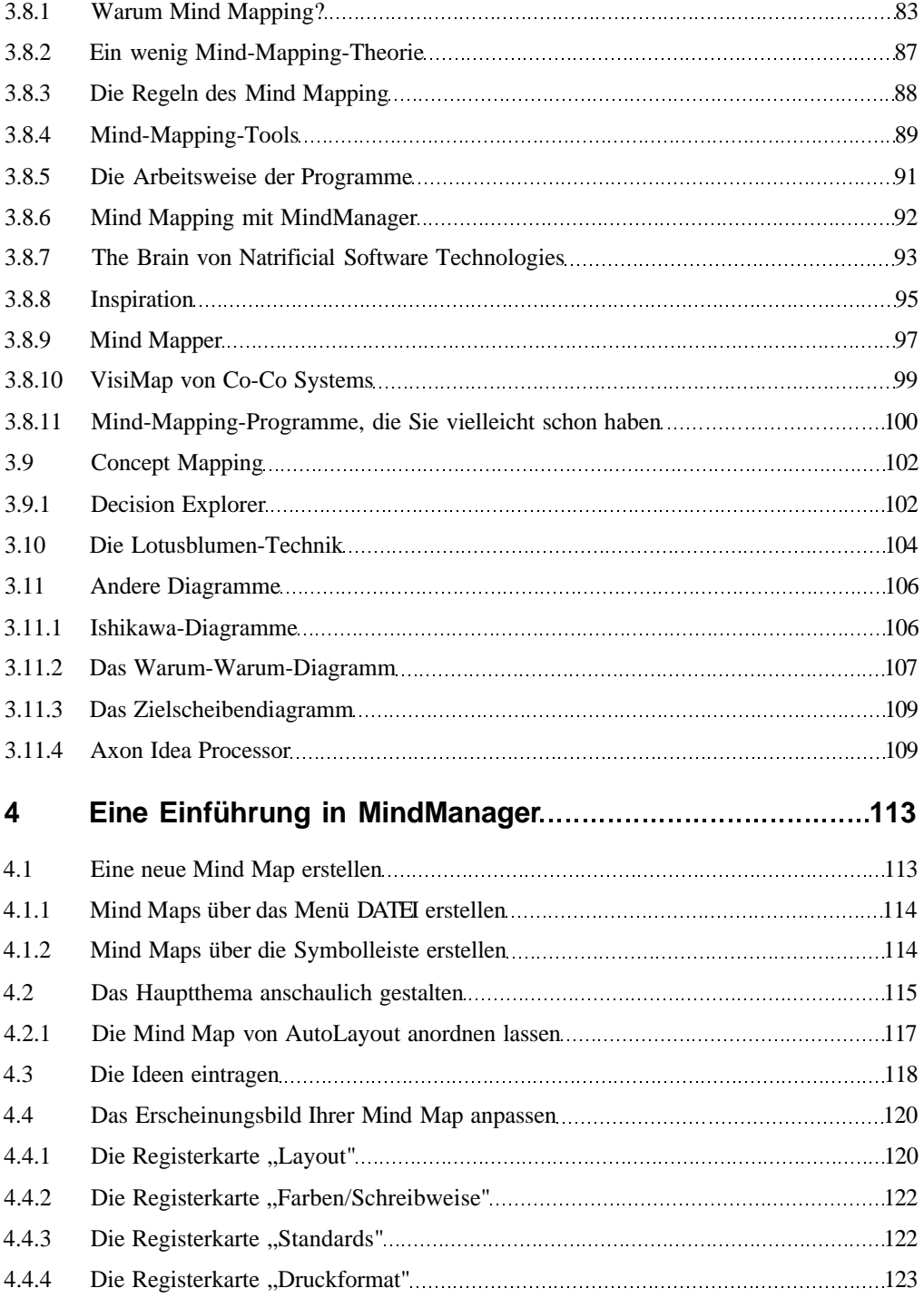

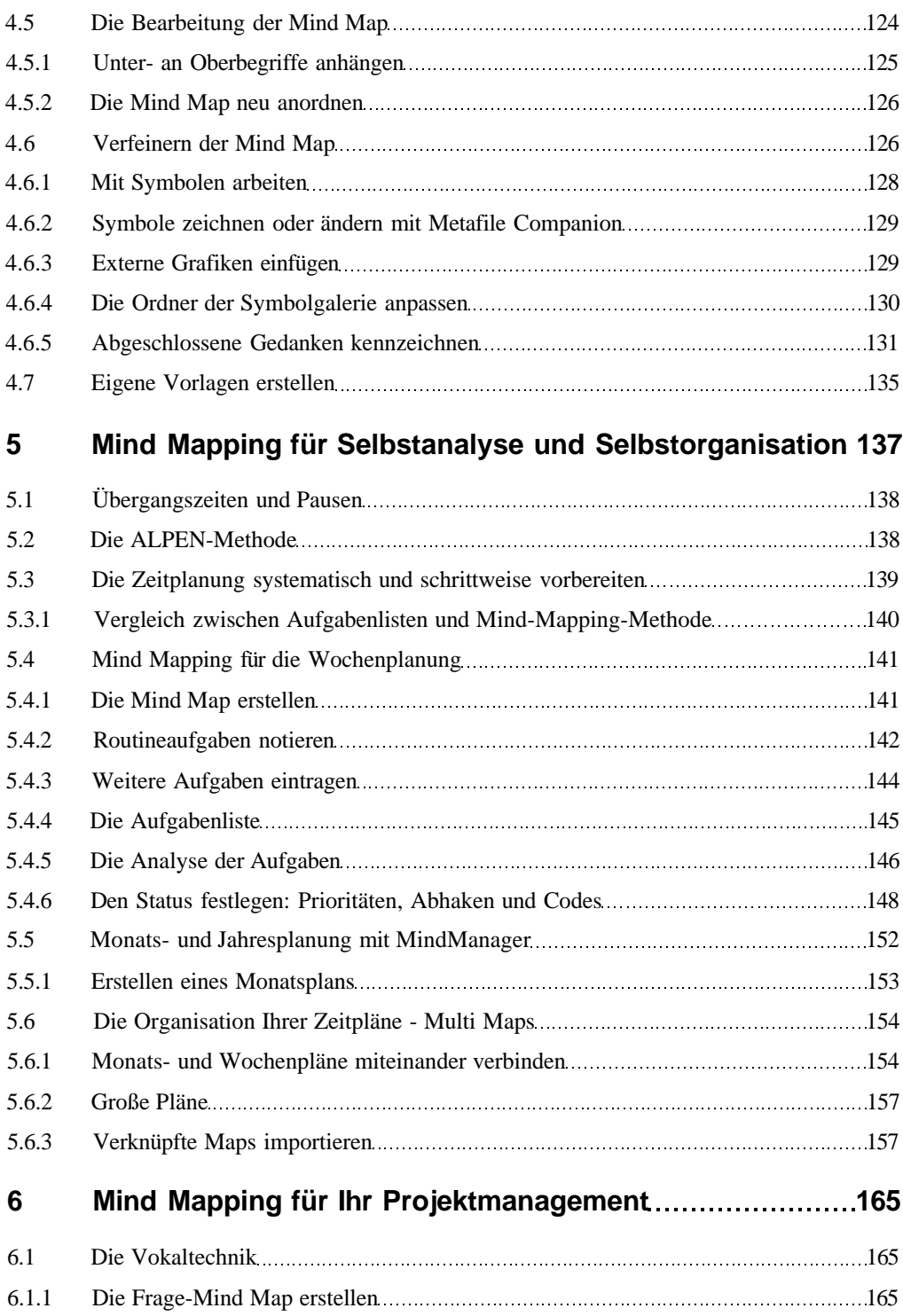

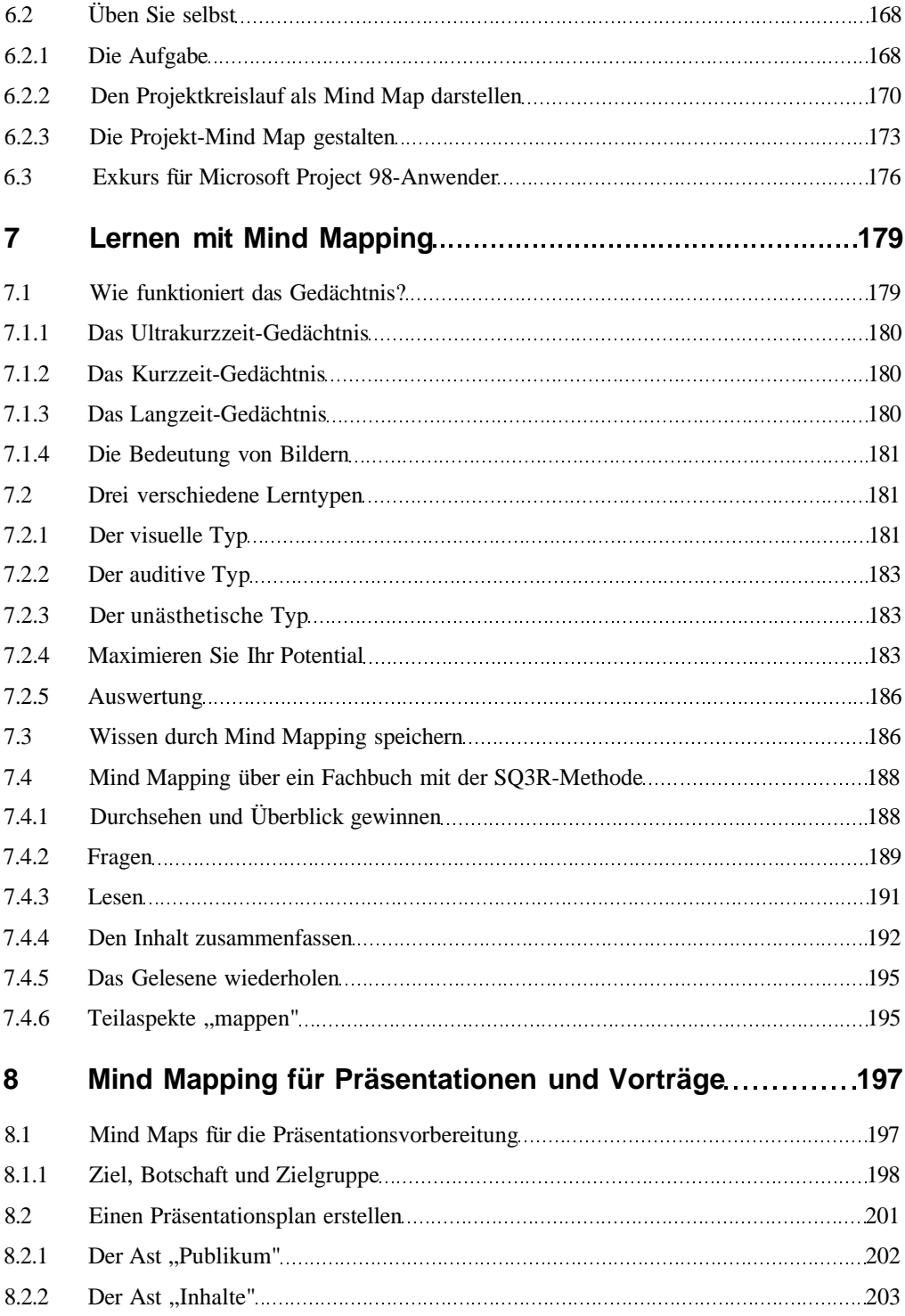

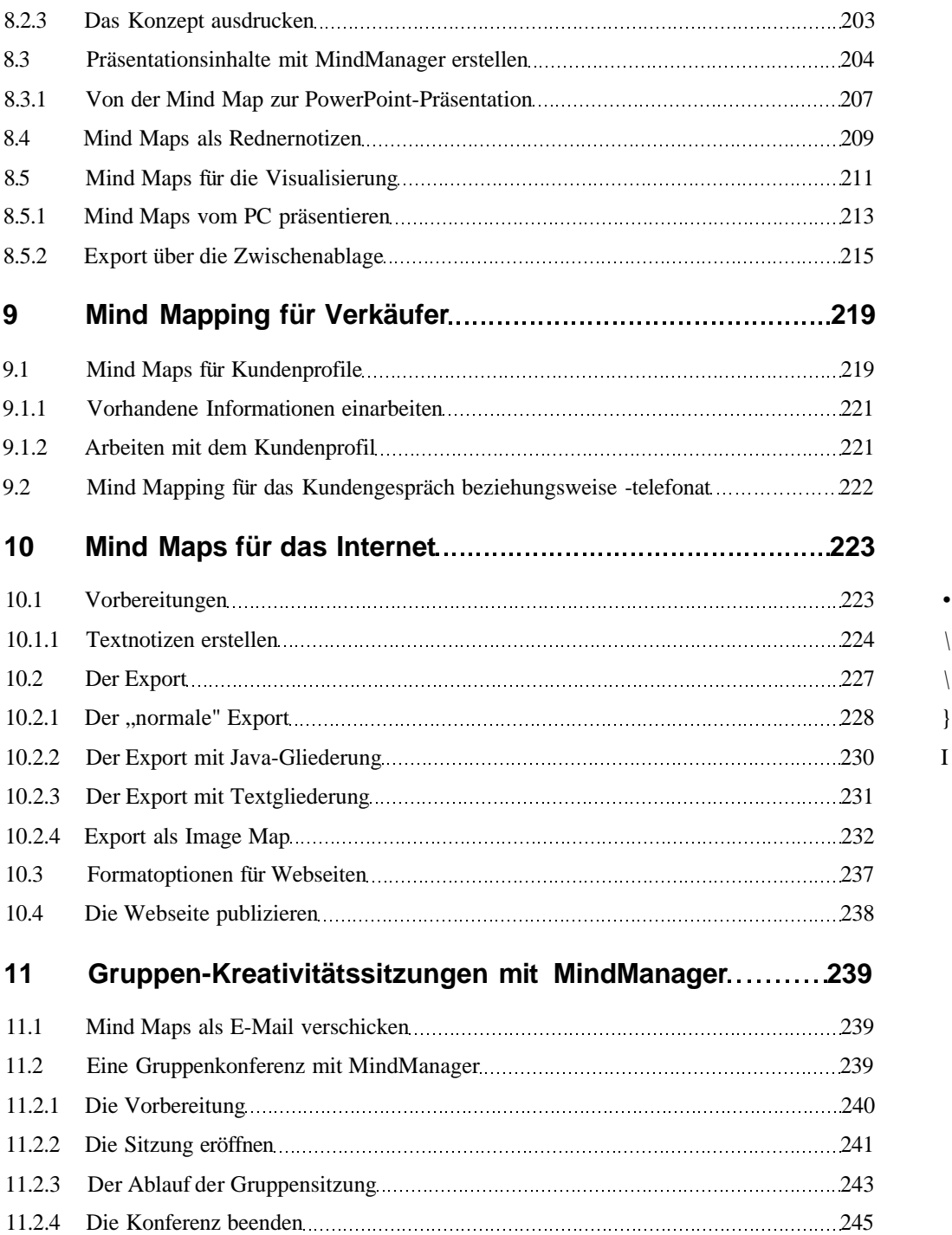

**L**

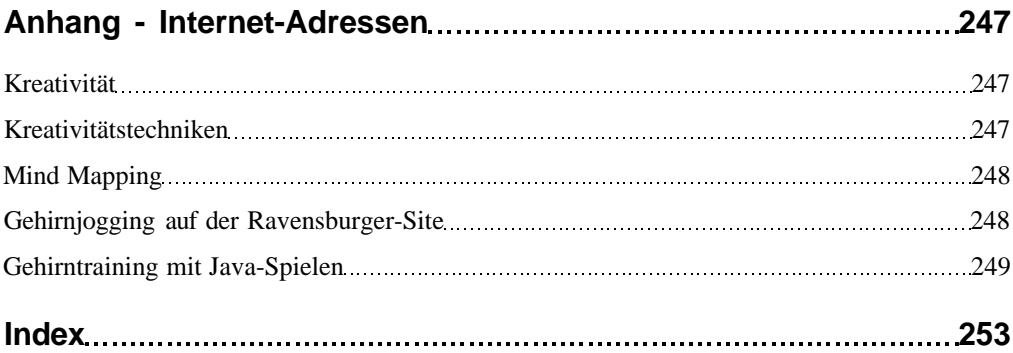